# TRANSPORTATION TO INSTITUT PASTEUR

# **Transportation from Roissy – Charles de Gaulle airport**

Approximately 90 min travel time

## **By Air France bus**

Direction Porte Maillot and Arc de Triomphe (Line no. 2) Direction Montparnasse (Line no.4, last stop)Air France buses - line 4

## **By Métro/RER**

From Terminal 1: The signs 'Paris by train' will guide you to the 'CDGVAL' shuttle train to the RER (suburb train) station. There, buy a ticket to Paris (around 9 Euros) and take RER B until Denfert-Rochereau. Then take Metro line 6 in the direction of Charles de Gaulle - Etoile. Exit Pasteur.

From Terminal 2: The signs 'Paris by train' will guide you to the to the RER (suburb train) station. There, buy a ticket to Paris (around 8 Euros) and take RER B until Denfert-Rochereau. Then take Metro line 6 in the direction of Charles de Gaulle - Etoile. Exit Pasteur.

## **By Taxi**

Will cost approximately 60 Euros one-way.

# **Transportation from Orly airport**

Approximately 45 min travel time

## **By Orlyval**

Buy a train/metro ticket from Orly to Paris via Antony. At the RER station in Antony, take RER B direction Gare du Nord or Charles de Gaulle airport. Exit at the Denfert-Rochereau station. Take metro line 6 in the direction of Charles de Gaulle - Etoile. Exit Pasteur.

## **By Orlybus**

Buy a bus ticket from Orly to Paris, terminating in Denfert-Rochereau. At Denfert-Rochereau, take metro line 6 in the direction of Charles de Gaulle - Etoile. Exit Pasteur.

Buy a ticket to Paris-Montparnasse, the first stop. Then, either walk 15 minutes to Pasteur or take metro line 6 in the direction of Charles de Gaulle - Etoile and exit at "Pasteur".

## **By Taxi**

Will cost approximately 35 Euros one-way.

# **Transportation from Paris train stations**

## **From Gare Montparnasse**

This is the closest train station to Pasteur Institute. From here, either walk 15 minutes to Pasteur or take metro line 6 in the direction of Charles de Gaulle - Etoile and exit Pasteur.

## **From Gare Saint Lazare**

Take metro line 12 in the direction of Mairie d'Issy. Exit Pasteur (around 20 minutes).

## **From Gare de Lyon**

Take metro line 14 in the direction of Bibliothèque François Mitterrand until Bercy station. Transfer to metro line 6 and take the direction Charles de Gaulle - Etoile. Exit Pasteur (around 35 minutes).

## **From Gare d'Austerlitz**

Take metro line 5 in the direction of Place d'Italie until its terminus at Place d'Italie. Transfer to metro line 6 and take the direction Charles de Gaulle - Etoile. Exit Pasteur (around 30 minutes).

## **From Gare de l'Est**

Take metro line 4 in the direction of Porte d'Orléans until Raspail. Transfer to metro line 6 and take the direction Charles de Gaulle - Etoile. Exit Pasteur (around 35 minutes).

## **From Gare du Nord**

Take RER B in the direction of Robinson or Saint-Rémy les Chevreuse until Denfert-Rochereau. Transfer to metro line 6 and take the direction Charles de Gaulle - Etoile. Exit Pasteur (around 35 minutes).

## **Transportation from Paris City**

### **By Metro:**

Pasteur (lines 6 and 12). From the metro station, just walk uphill one block, and turn right into Rue du Dr. Roux. The Pasteur Institute campus will come up after 300 meters. Go to the welcome desk on your right (Number 28).

## **By Bus:**

Bus 95: direction Porte de Vanves, stop is Institut Pasteur

Buses 39 and 70 (stops Volontaires-Vaugirard or Sèvres-Lecourbe) require a 10 minute walk to Pasteur.

## **By Car:**

Rue du Dr Roux is one-way and has metered street parking. Nearby parking garages: Sogeparc France, 81 rue Falguière, 75015 Paris, Tel : 01 43 35 27 69 Parkings, 50 av Maine, 75015 Paris, Tel : 01 43 21 50 30

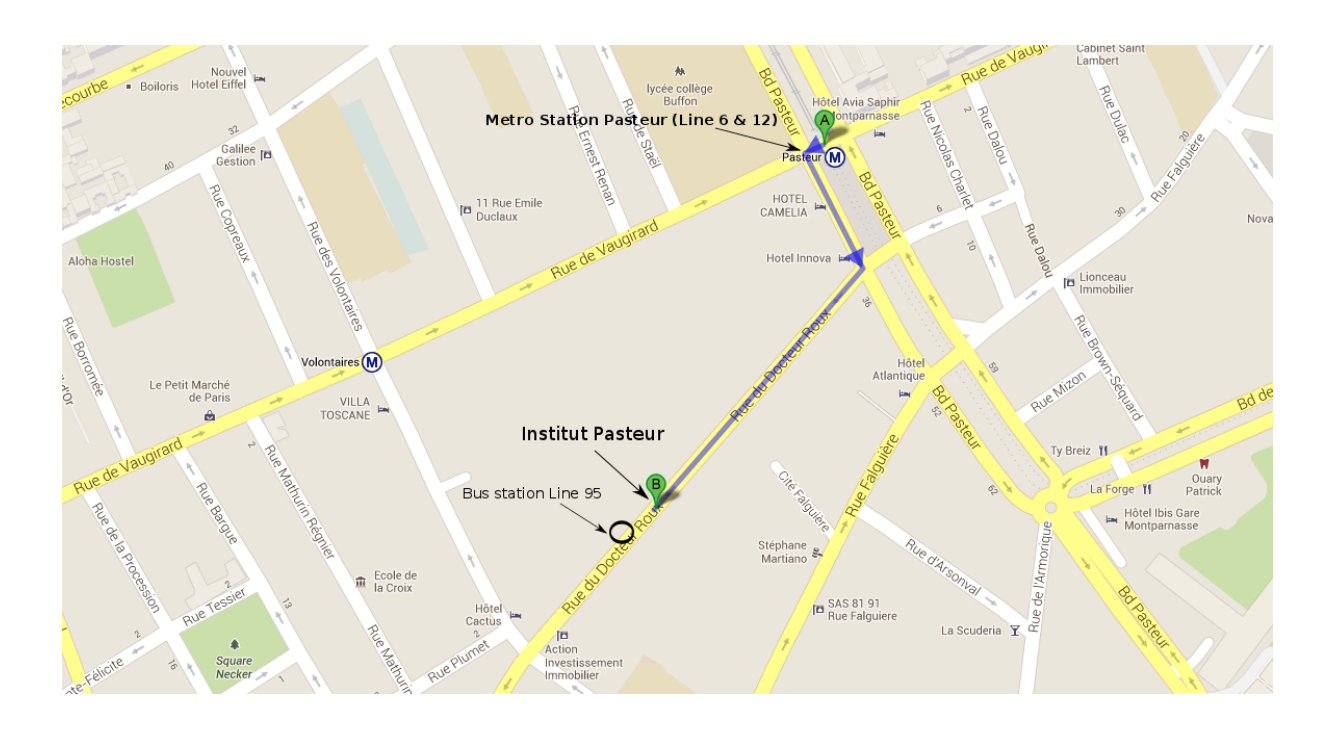

# Once at the Institut Pasteur

## • **Symposium Day** (October 9th, 2013)

Once at the **Entrance** (28 rue du docteur Roux), you need to go to the welcome desk, tell them that you are there for the Network Biology Symposium and show them your ID. They will check your identity and will let you in. Then you should go to the **CIS building** (Number 15 below). Once in that building, you should go **downstairs towards the auditorium**. Go to the registration desk to **receive your badge** that will allow you to get out and in of the Institut Pasteur without going through the welcome desk every time.

## • **Cytoscape Day** (October 10th, 2013)

The second day you don't need to go to the welcome desk because **the badge of the first day will allow you to enter at the Institut Pasteur for the second day too**. However, the sessions for the second day will be held on another building. You'll have to go to the **Jacob Building** (number 26 below). The auditorium on this building is also downstairs. You can access it by the **outdoor stairs next to the main entrance** or by entering the building and then taking elevator to level 0.

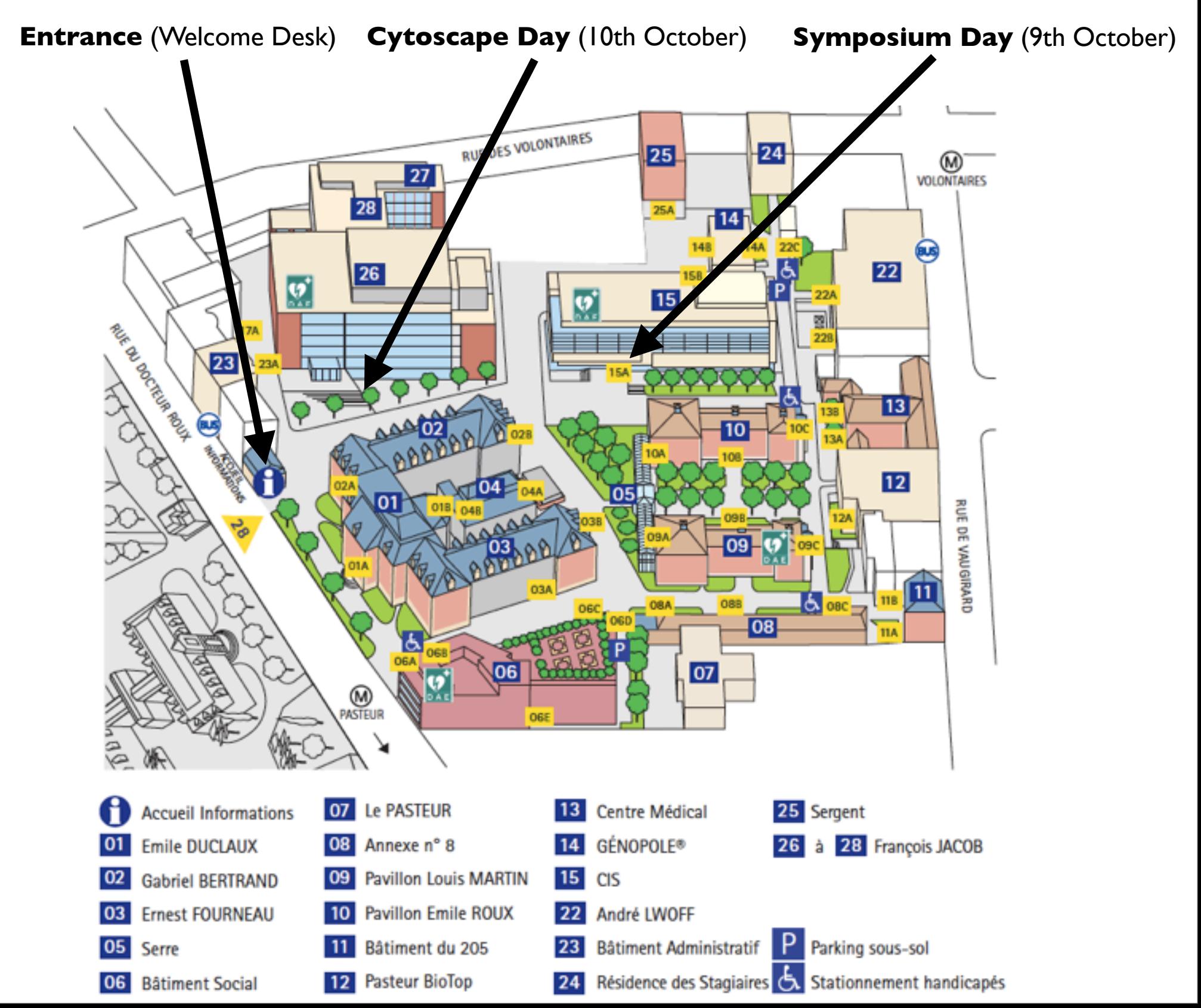

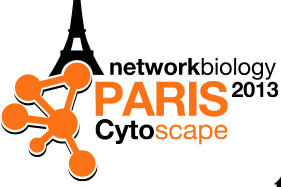

# **10th Annual Network Biology Symposium & Cytoscape Workshop Posters**

#### 1 - **GenomeSpace: An Environment for Frictionless Bioinformatics.**

Michael Reich, Ted Liefeld, Marco Ocana, Dongkeun Jang, Jon Bistline, James Robinson, Peter Carr, Barbara Hill, Judith McLaughlin, Nathalie Pochet, Diego Borges-Rivera, Thorin Tabor, Helga Thorvaldsdóttir, Aviv Regev, Jill P. Mesirov

#### **The Broad Institute of MIT and Harvard**

#### 2 **- Interactome3D: adding structural details to protein networks.**

Roberto Mosca, Arnaud Céol and Patrick Aloy **Institute for Research in Biomedicine, Joint IRB-BSC Program in Computational Biology, Barcelona, Spain Institució Catalana de Recerca i Estudis Avançats (ICREA), Spain**

#### 3 - **From genome to molecular interactions, a plug-in to map next generation sequencing data to molecular interactions with the Integrated Genome Browser.**

Arnaud Ceol, Heiko Muller **Center for Genomic Science of IIT@SEMM, Istituto Italiano di Tecnologia (IIT), Milan, Italy**

#### 4 - **Deciphering HSP27 functions in Prostate Cancer using Qualitative Dynamical Modelling.**

Anaïs Baudot, Laurence Calzone, bibatou Mboda, Elisabeth Remy

#### 5 - **Quantitative Inference of Protein-Protein Interaction Dynamics using Gene Expression Data.**

Albi Celaj, Ulrich Schlecht, Robert St. Onge, Fritz Roth **Donnelly Centre, University of Toronto, Toronto, Canada Stanford Genome Technology Center, Department of Biochemistry, Stanford University**

#### 6 - **Exploring set-enriched network modules using self-organizing maps.**

Kasper Dinkla, Mohammed El-Kebir, Cristina-Iulia Bucur, Marco Siderius Martine J.Smit, Gunnar W. Klau, Michel A. Westenberg

**Eindhoven University of Technology, Eindhoven, the Netherlands Centrum Wiskunde & Informatica, Amsterdam, the Netherlands VU University Amsterdam, Amsterdam, the Netherlands**

#### 7 - **Network-based genome-wide screening for functional subnetworks in dengue.**

Iryna Nikolayeva, Laura Grange, Anavaj Sakuntabhai, Benno Schwikowski **Institut Pasteur, Paris, France**

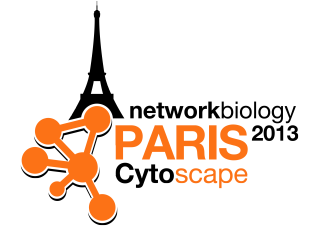

#### 8 - **A Structural and Functional Network as a Guiding Tool to Understand Complex Biological Systems.**

Veronika Stoka, Vito Turk **Department of Biochemistry and Molecular and Structural Biology, J. Stefan Institute, Ljubljana, Slovenia**

#### 9 - **CyTargetLinker: a Cytoscape app to integrate regulatory interactions in network analysis.**

Martina Kutmon,Thomas Kelder, Pooja Mandaviya, Susan Coort **Department of Bioinformatics - BiGCaT, Maastricht University, NL Netherlands Consortium for Systems Biology (NCSB), Amsterdam, NL TNO, Research Group Microbiology & Systems Biology, Zeist, NL**

#### 10 - **WikiPathways App.**

Martina Kutmon, Samad Lotia **Maastricht University Gladstone Institutes**

#### 11 - **ENViz: A Cytoscape App for Integrated Statistical Analysis and Visualization of Sample-Matched Data with Multiple Data Types.**

Anya Tsalenko, Roy Navon, Israel Steinfeld, Michael L. Creech, Zohar Yakhini, and Allan Kuchinsky

**Agilent Laboratories Technion, Israel, Institute of Technology Blue Oak Software**

#### 12 - **New Features for Centiscape: Multiple networks analysis, Directed Centralities and Integration with Experimental data sets.**

Giovanni Scardoni, Gabriele Tosadori, Diego Magagna, Mohammed Faizaan, Carlo Laudanna, Franco Fabbri

**CBMC, University of Verona, Italy M.Sc. (Tech.) Information Systems, BITS Pilani, India**

#### 13 - **PEPPER: a Cytoscape app for biological complexes identification within protein-protein interaction networks.**

Charles Winterhalter, Rémy Nicolle Cuong To, Anais Louis, Mohamed Elati, François Radvanyi.

**Institute of Systems and Synthetic Biology, Institut Curie**

#### 14 - **JEPETTO: a Cytoscape app for interaction networks and gene sets integrative enrichment analysis.**

Charles Winterhalter, Paweł Widera, Natalio Krasnogor **The University of Nottingham University of Evry Val-d'Essonne Newcastle University**

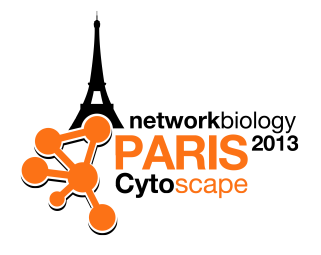

#### 15 - **Biological network annotation tool with cellular and extracellular miRNA data.**

Francesco Russo, Sebastiano Di Bella, Vincenzo Bonnici, Alessandro Laganà, Romina D'Aurizio, Marco Pellegrini, Alfredo Pulvirenti, Rosalba Giugno, Alfredo Ferro

**Laboratory of Integrative System Medicine (LISM), Institute of Informatics and Telematics (IIT) and Institute of Clinical Physiology (IFC), National Research Council (CNR)**

**Department of Clinical and Molecular Biomedicine, University of Catania, Catania, Italy, Department of Computer Science, University of Verona, Verona, Italy**

**Department of Molecular Virology, Immunology and Human Genetics, Comprehensive Cancer Center, The Ohio State University, Columbus, Ohio, USA**

#### 16 - **Bringing Biological Networks to the Desk Using Neo4j and Cytoscape to Combine and Analyse.**

Georg Summer, Thomas Kelder, Stephane Heymans, Marijana Radonijc **Maastricht University, Maastricht, The Netherlands TNO, Zeist, The Netherlands**

#### 17 - **The Cytoscape Network Inference (Cyni) toolbox for network modeling.** Oriol Guitart Pla, Frank Rugheimer, Benno Schwikowski

**Institut Pasteur, Paris, France**

#### 18 - **Importing KEGG signaling pathways with KEGGscape.**

Kozo Nishida, Keiichiro Ono *Riken, UC San Diego*

#### 19 - **SignaLink 2 - a signaling pathway resource with multi-layered regulatory networks.**

Dávid Fazekas, Dénes Türei, Dezső Módos, Mihály Koltai, Zoltán Dúl, Máté Pálfy, Katalin Lenti, Illés J. Farkas, Tibor Vellai, Péter Csermely, Tamás Korcsmáros

**Department of Genetics, Eötvös University, Budapest, Hungary**

**Department of Medical Chemistry, Semmelweis University, Budapest, Hungary.**

**Department of Morphology and Physiology, Faculty of Health Sciences, Semmelweis University, Budapest, Hungary** 

**Statistical and Biological Physics Research Group of the Hungarian Academy of Sciences, Budapest, Hungary**

20 - **Cytoscape plugins to visualize (CySBGN), and model (CytoCopteR) signaling networks, and study drug effects (DvD), by using R algorithms (Cyrface).**

Emanuel Gonçalves, Martijn van Iersel, Camille Terfve, Clare Pacini, Thomas Cokelaer, Francesco Iorio, Julio Saez-Rodriguez

**The European Molecular Biology Laboratory, European Bioinformatics Institute, Cambridge, UK**